## ЮЖНЫЙ ФЕДЕРАЛЬНЫЙ УНИВЕРСИТЕТ

## Вступительный экзамен по математике

## Демонстрационный вариант 2016 год

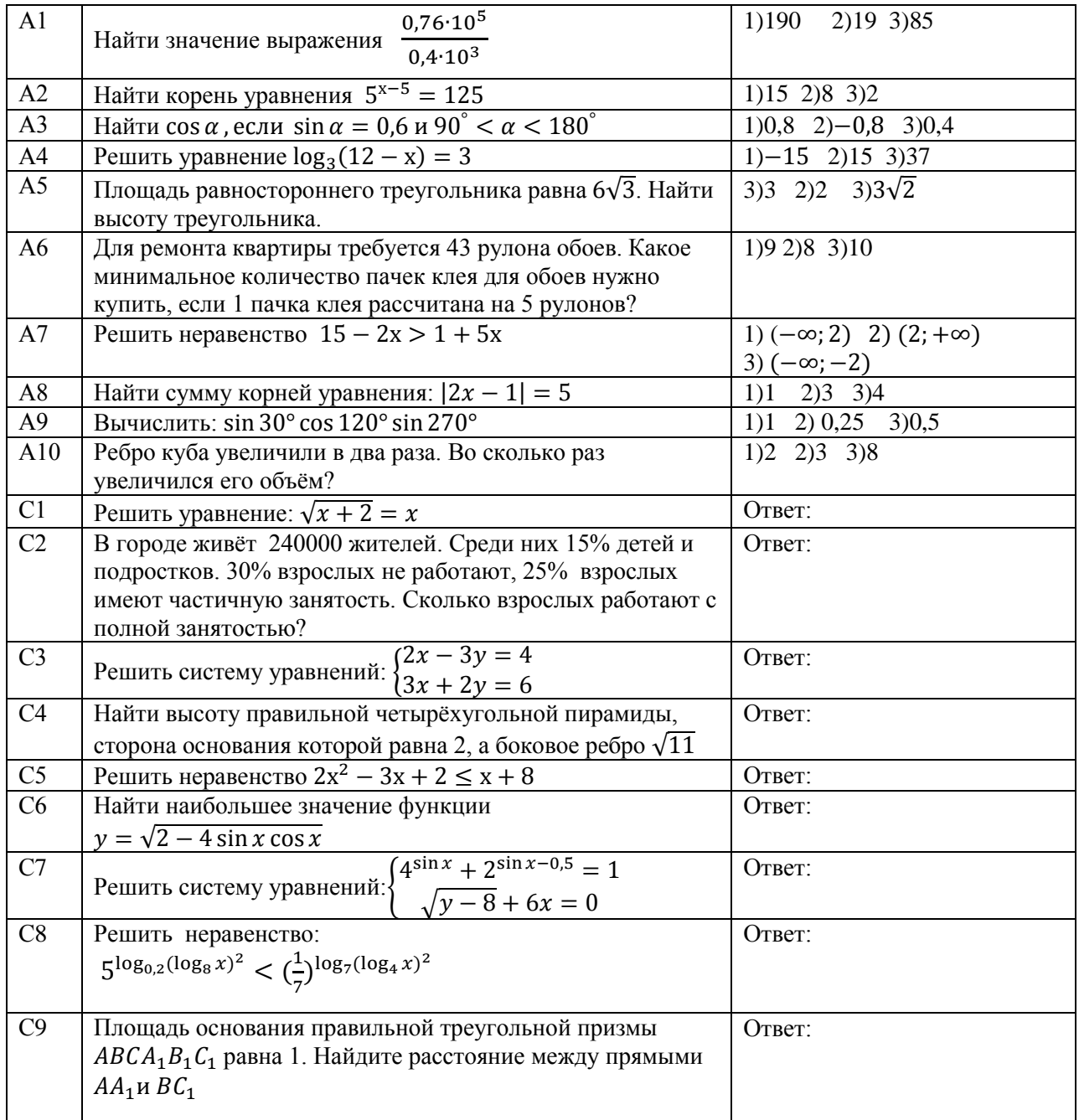

Номер полученного ответа для заданий A1-A7 внесите в таблицу:

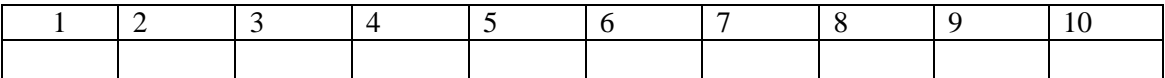

Для заданий C1- С9 приведите подробное решение и полученный ответ внесите в графу «Ответ» бланка задания